## **Контрольная работа № 1**

Синтез комбинационной схемы автомата

- 1. По заданной таблице истинности, описывающей функционирование КС автомата, построить КК. Таблицу истинности, соответствующую своему варианту, взять из таблицы 1.
- 2. По КК получить алгебраические выражения ЛФ, описывающих КС автомата, в двух формах:
	- а) в дизъюнктивной форме, получаемой по единичным контурам КК;
	- б) в конъюнктивной форме, получаемой по нулевым контурам КК;
	- в) по единичным и нулевым контурам с учетом условных (безразличных) состояний **~** .
- 3. Проверить правильность полученных ЛФ.
- 4. По одному из полученных выражений построить КС автомата:
	- а) на логических элементах И НЕ;
	- б) на логических элементах ИЛИ НЕ.

# Таблица 1

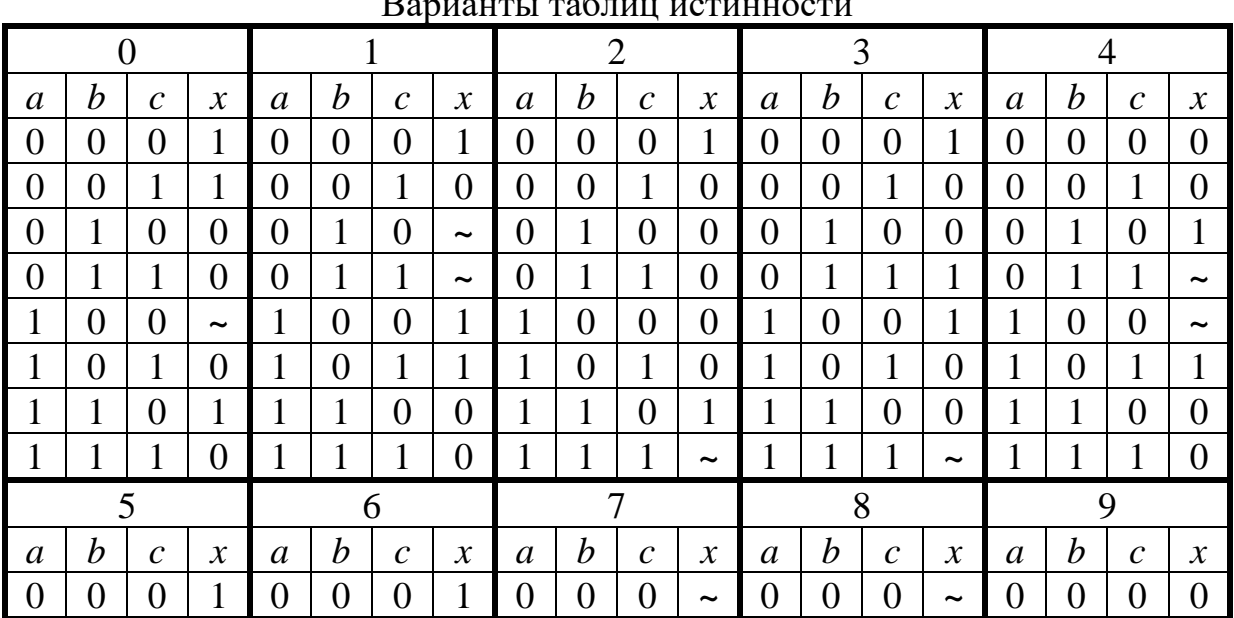

 $D_{\text{S}}$ 

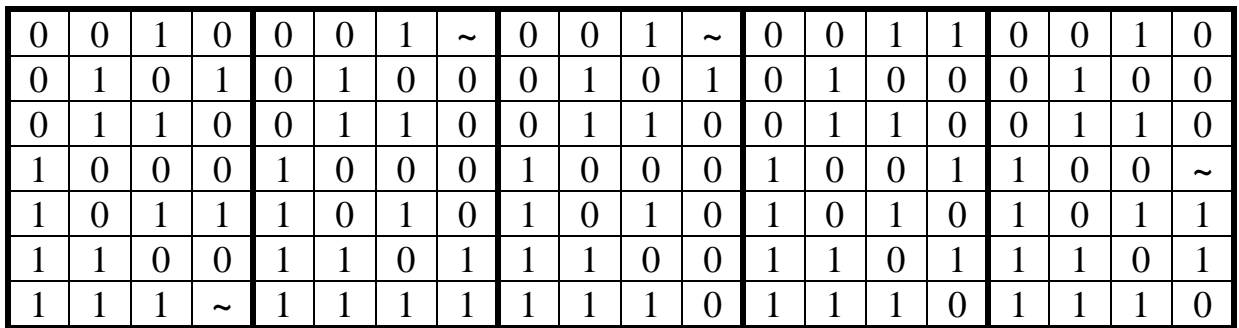

## Контрольная работа № 2

Синтез автомата с памятью

- 1. По заданному графу переходов построить исходную таблицу переходов. Граф, соответствующую своему варианту, взять из таблицы 2.
- 2. Выбрать дополнительные переменные, ввести промежуточные состояния, построить измененную таблицу переходов.
- 3. Построить общую КК для дополнительных и выходных переменных.
- 4. Построить отдельные КК для каждой из переменных, по которым в соответствии с методом простого кодирования получить алгебраические выражения для соответствующих выходных и дополнительных переменных. Построить схему автомата, используя логические элементы И, ИЛИ, И - НЕ, ИЛИ - НЕ.
- 5. Применив в качестве кодирующих элементов RS триггеры и используя таблицу переходов RS - триггера построить для каждой переменной КК, в клетках которой проставить значения функции возбуждения элемента памяти. Получить алгебраические выражения для входов S и R триггеров выходных и дополнительных переменных. Привести схему автомата на триггерах и логических элементах.

Таблина 2

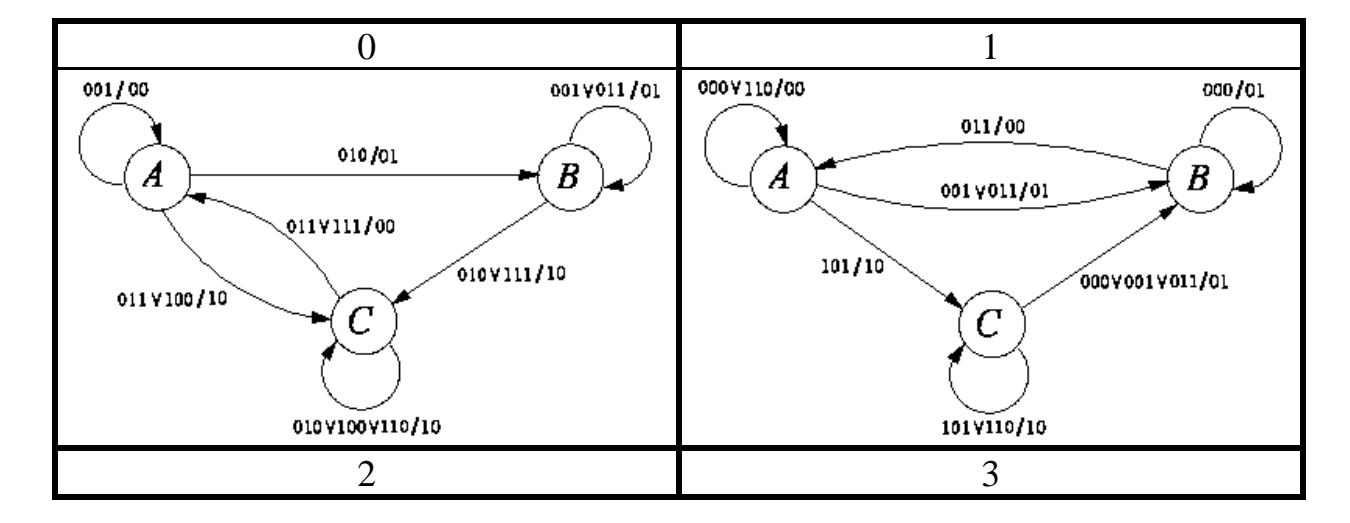

Варианты графов

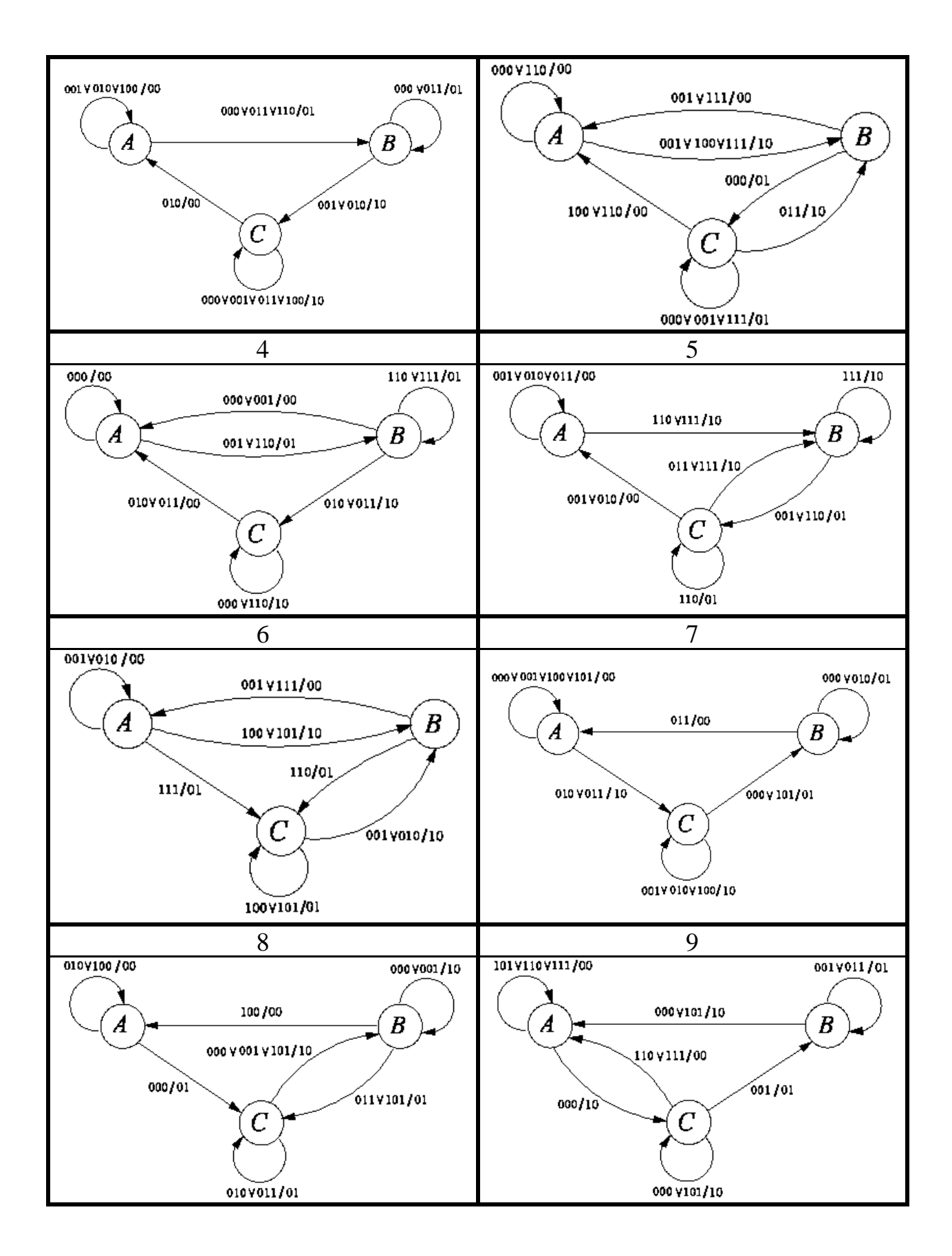

## **5.3. Методические указания к выполнению контрольной работы № 1**

## Таблица истинности (таблица 3) задает ЛФ автомата

Таблица 3

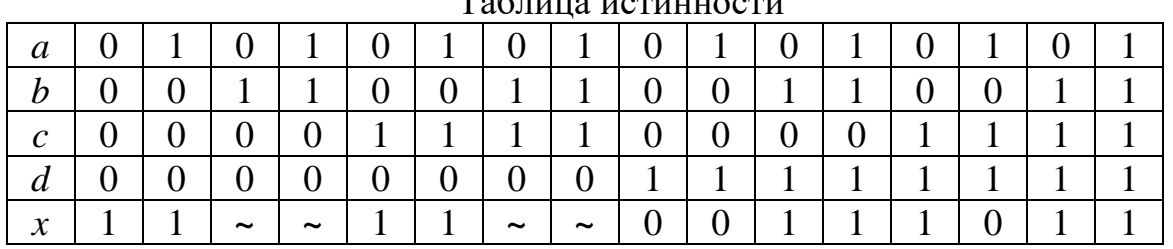

 $To6$ 

где *a*, *b*, *c*, *d* – входные переменные автомата, а  $x = f(a, b, c, d)$  – его выходная функция.

По таблице 3 составляется КК (рис. 1).

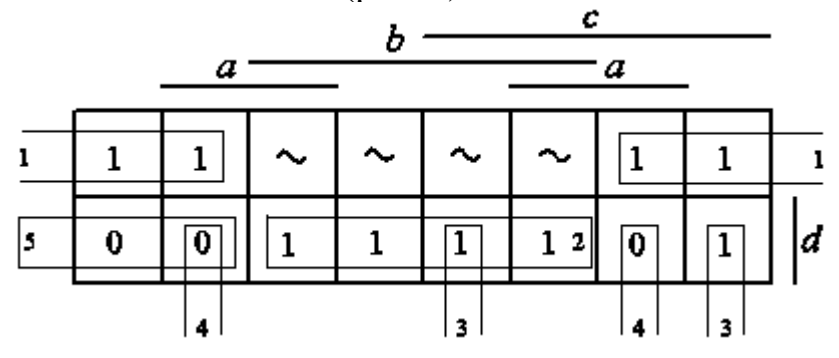

Рис. 1. КК для таблицы 3

КК позволяет задавать ЛФ в более компактной форме и получать минимизированные алгебраические выражения ЛФ.

Правила, которыми следует руководствоваться для получения формул ЛФ посредством КК, следующие:

- 1. Все единицы (при записи ЛФ в дизъюнктивной форме) или все нули (при записи ЛФ в конъюнктивной форме) КК заключаются в прямоугольные контуры. Контуры могут пересекаться, т.е. одна и та же единица или один и тот же нуль могут входить в несколько контуров.
- 2. Число клеток в контуре должно быть равно  $2^n$ , где  $n = 0, 1, 2, ...$
- 3. Увеличение размеров контуров упрощает (минимизирует) получаемое выражение ЛФ.
- 4. В контур можно включать только соседние клетки. Соседними являются такие клетки, при переходе от одной из которых к другой изменяется значение лишь одной из входных переменных автомата.
- 5. Единичному контуру соответствует конъюнкция входных переменных, определяющих этот контур. Переменные, имеющие в этом контуре единичные значения, записываются без инверсий, а переменные, имеющие в контуре нулевые значения, записываются с инверсиями.
- 6. Нулевому контуру соответствует дизъюнкция входных переменных, определяющих этот контур. Переменные, принимающие в этом контуре

единичные значения, записываются с инверсиями, а переменные, принимающие в нем нулевые значения, записываются без инверсий.

- 7. Выражения, соответствующие контурам, не содержат тех переменных, чьи границы пересекаются данным контуром.
- 8. Выражение ЛФ в дизъюнктивной форме (использование единичных контуров) составляется в виде дизъюнкции конъюнкций, соответствующих единичным контурам КК. Выражение ЛФ в конъюнктивной форме (использование нулевых контуров) представляется в виде конъюнкции дизъюнкций, соответствующих нулевым контурам.

Полученное по КК согласно вышеуказанным правилам алгебраическое выражение ЛФ автомата в дизъюнктивной форме (по единичным контурам 1, 2 и 3 на рис. 1):

$$
x = \overline{b}\overline{d} + bd + \overline{a}cd.
$$
 (1)

Алгебраическое выражение ЛФ автомата, полученное в конъюнктивной форме (по нулевым контурам 4 и 5 на рисунке 1):

$$
x = (\overline{a} + b + \overline{d})(b + c + \overline{d}).
$$
\n(2)

Раскрытие скобок в формуле (2) с последующим упрощением получаемого выражения по правилам преобразования алгебры логики минимизирует ЛФ автомата:

$$
x = b + \overline{a}c + \overline{d} \tag{3}
$$

На рис.2 приведена КК, в которой в три единичных контура включены условные состояния (**~**) .

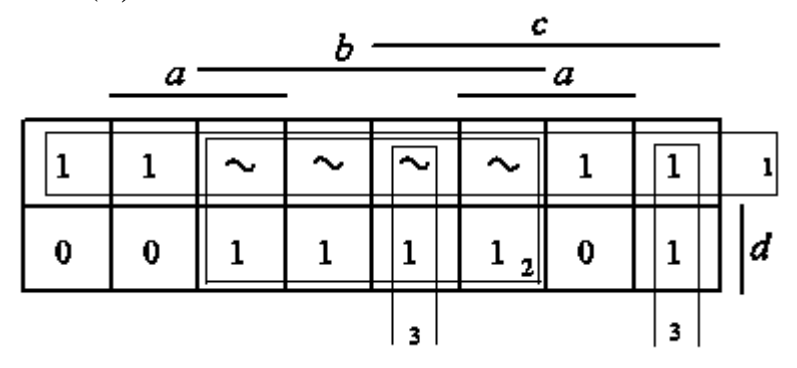

Рис. 2. КК с включением в контура условных состояний

Полученное по этой КК выражение ЛФ совпадает с выражением по формуле (3).

Для построения КС автомата на логических элементах И – НЕ применяем к формуле (3) законы двойной инверсии и де Моргана:

$$
x = \overline{\overline{b + \overline{a}c + \overline{d}}} = \overline{\overline{b} \overline{\overline{a}c} \overline{d}} \tag{4}
$$

Для реализации автомата на элементах ИЛИ - НЕ также применяем к формуле (3), но иначе, законы двойной инверсии и де Моргана:

$$
x = b + \overline{\overline{ac}} + \overline{d} = \overline{\overline{b} + \overline{a + \overline{c}} + \overline{d}} \tag{5}
$$

Схемы автомата на логических элементах приведены на рис. 3.

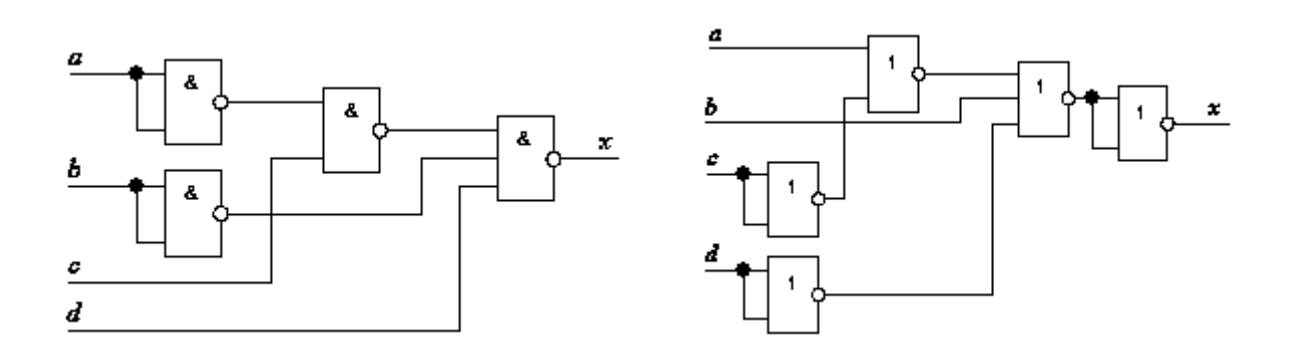

Рис. 3. Реализации КС на логических элементах

#### 5.4. Методические указания по выполнению контрольной работы № 2

На рис. 4а приведен граф переходов автомата с памятью, имеющего три входные переменные  $a, b, c, n$  три состояния  $A, B, C,$  отличающиеся значениями выходных переменных автомата  $x = f_1(a,b,c)$  и  $y = f_2(a,b,c)$  [8]. Соответствие между значениями входных и выходных переменных обозначено как  $abc/xy$ .

Но в схеме автомата возможно возникновение состязаний (гонок), т.к. при переходе из состояния  $B$  в состояние  $C$  меняют свое состояние обе выходные переменные. Для устранения такого критического перехода вводится промежуточное состояние  $C_1$  (рис. 46).

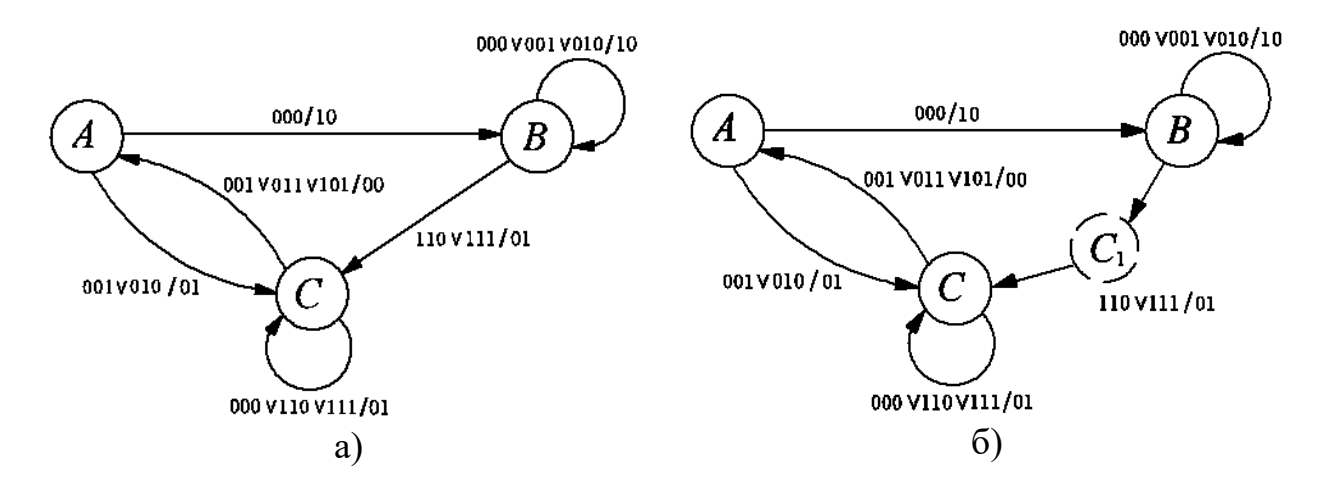

#### Рис. 4. Графы переходов автомата

Для кодирования состояний автомата используем выходную переменную автомата *Х* и вводим дополнительную переменную *P* так, чтобы при переходе сначала из состояния *B* в *C*<sup>1</sup> , а затем из *C*1 в *C* изменялось бы состояние только одной из выбранных переменных.

На рис. 5 приведена таблица переходов, соответствующая измененному графу.

 $\overline{1}$ 

 $\overline{c}$ 

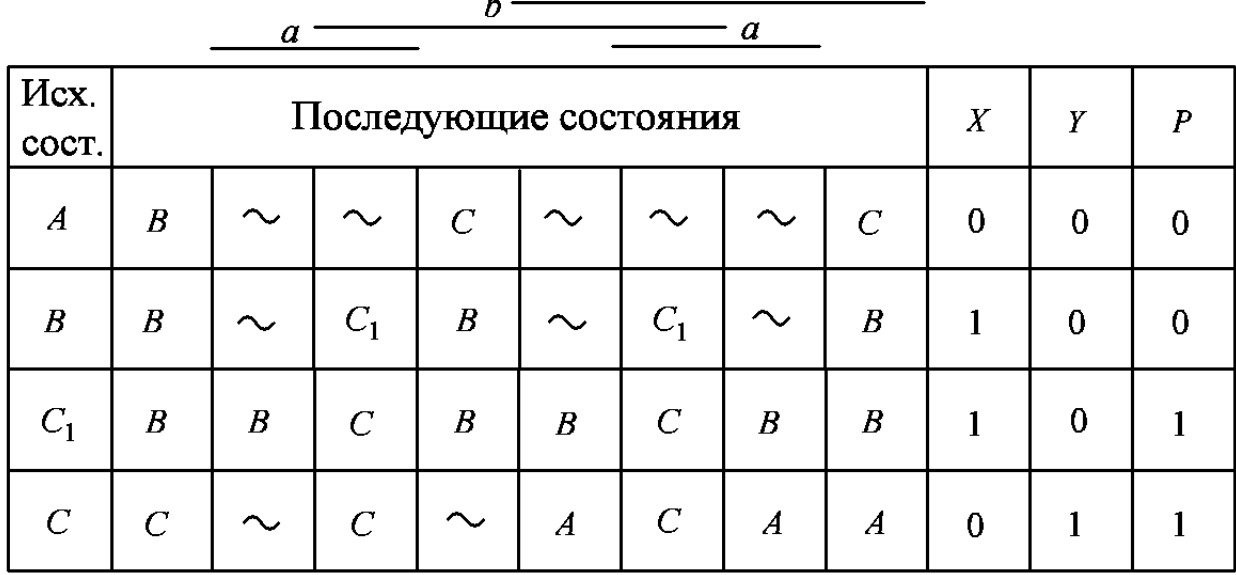

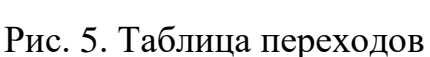

По таблице переходов строятся две КК: первоначальная (совмещенная) КК для переменных *X* и *P* (рисунок 6а) и КК для переменной *Y* (рисунок 6б). В клетках этих карт вместо символов состояния таблицы переходов проставляются значения выходных и дополнительной переменной.

|                  |                |            |                |            |            | $\pmb{c}$ |                  |        |                |               |                      |                |
|------------------|----------------|------------|----------------|------------|------------|-----------|------------------|--------|----------------|---------------|----------------------|----------------|
|                  |                |            |                |            |            |           | $\boldsymbol{a}$ |        |                |               |                      |                |
| $\boldsymbol{A}$ | 10             |            | $\backsim$     | 01         | ∽          |           |                  | 0I     |                |               | $\boldsymbol{X}$     |                |
| $\boldsymbol{B}$ | 10             | $\backsim$ | $_{II}$        | 10         | $\backsim$ | II        | $\backsim$       | $10\,$ | $\overline{X}$ | $\theta$<br>1 | $\theta$<br>$\theta$ | $\overline{P}$ |
| $C_I$            | 10             | 10         | 01             | 10         | 10         | 01        | 10               | 10     | $\overline{P}$ |               |                      |                |
| $\mathcal{C}$    | 0 <sub>I</sub> | $\backsim$ | 0 <sub>I</sub> | $\backsim$ | 00         | 01        | 00               | 00     |                |               | $Y = \overline{X} P$ |                |
|                  |                |            |                | a)         |            |           |                  |        |                | $\sigma$      |                      |                |

Рис. 6. КК для выходных (а ) и дополнительной (б ) переменной

Затем совмещенная КК (рисунок ба) разделяется на две карты: одна – для переменной X (первые цифры в клетках карты) и вторая – для переменной  $P$ (вторые цифры). Далее, в соответствии с методическими рекомендациями по выполнению первого задания контрольной работы, по первой КК (по единичным контурам) получается алгебраическое выражение для выходной переменной Х:

$$
X = x\overline{p} + x\overline{b} + x\overline{a}b + \overline{p}\overline{b}\overline{c}, \qquad (6)
$$

а по второй КК (по нулевым контурам) - алгебраическое выражение для дополнительной переменной Р:

$$
P = (b + \overline{x})(a + \overline{b} + \overline{p})(b + \overline{c} + \overline{p})(a + \overline{b} + \overline{x})(b + c + p).
$$
 (7)

Выходная переменная автомата У определяется формулой (рисунок 6б):

$$
Y = \overline{X} P . \tag{8}
$$

В формулах (6), (7), (8) прописными буквами (например,  $X$ ) обозначены выходные сигналы автомата, а строчными буквами (соответственно,  $x$ ) - эти же сигналы, заводимые с выходов по обратным связям на входы элементов схемы автомата.

По этим формулам воспроизводится схема автомата на типовых логических элементах.

Рассмотренный способ синтеза автомата реализован методом простого кодирования и не использует элементы памяти: триггеры различных типов, счетчики, регистры и т.д. В случае же их использования в КК вместо значений выходной или дополнительной переменной проставляются значения функций возбуждения элементов памяти. Причем, если значение сигнала соответствует устойчивому состоянию устройства, функции возбуждения тоже проставляются для устойчивого состояния, а если состояние неустойчивое, то учитывается процесс перехода типа  $0 \rightarrow 1$  или  $1 \rightarrow 0$  и функции возбуждения элемента памяти проставляются с учетом этого перехода.

образом, таблицы состояний элементов памяти Таким ИЛИ KK составляются по таблице переходов, где каждой строке таблицы поставлено в соответствие определенное состояние элементов памяти.

Состояния  $\overline{R} S$  – триггера отражены на рисунке 7:

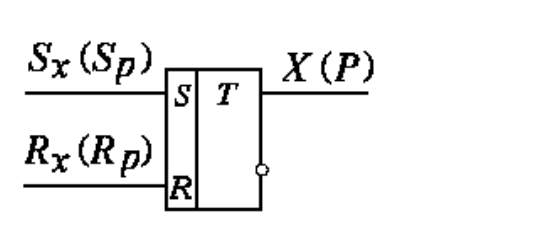

| Состояние            | S        | R |
|----------------------|----------|---|
| $\rightarrow 0$<br>O | $\theta$ |   |
| n<br>-1<br>—         |          |   |
| $\bullet$ 0          | 0        |   |
|                      |          | П |

Рис. 7. Таблица переходов *RS* – триггера

Основываясь на таблице переходов автомата (рис. 5) и таблице переходов *RS* – триггера (рис. 7) строится общая КК для функций возбуждения (входов)  $RS$  – триггеров переменных *X* и *P* - рисунок 8.

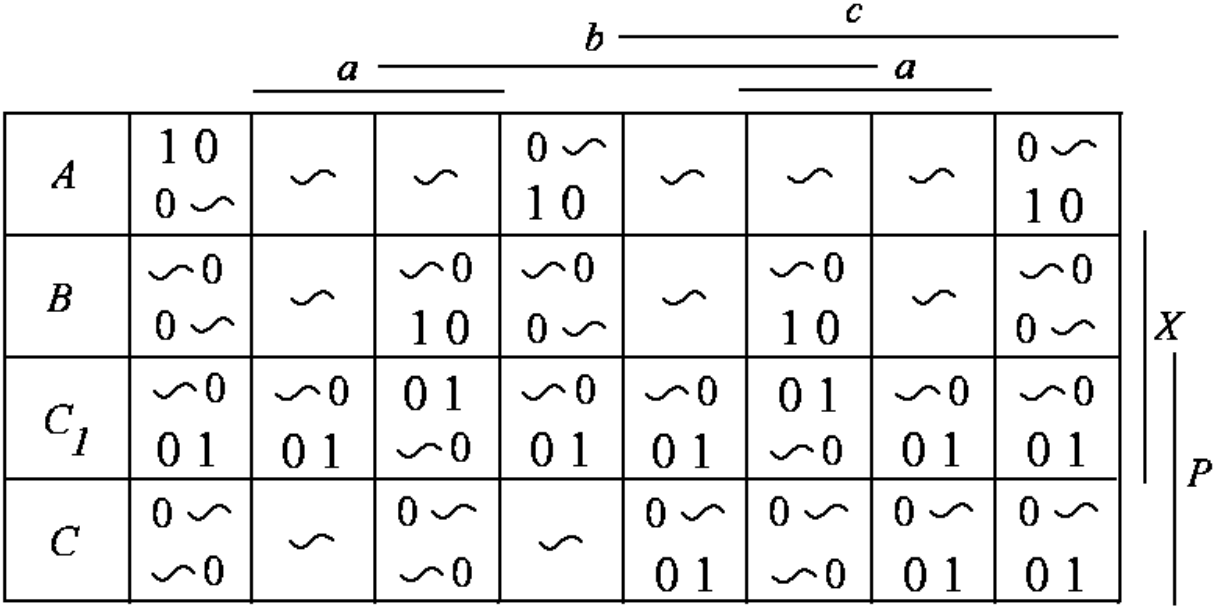

Рис. 8. Общая КК функций возбуждения *RS* – триггеров *X* и *P* В верхней строке каждой клетки КК проставлены значения функций возбуждения триггера выходной переменной *Х* - *S<sup>x</sup>* и *R<sup>x</sup>* , соответственно, а в нижней строке – значения функций возбуждения триггера дополнительной переменной *Р* - *S<sup>р</sup>* и *R<sup>р</sup>* .

Далее по общей КК создаются КК для каждого из входов триггеров - *S<sup>x</sup>* ,  $R_x$ ,  $S_p$ ,  $R_p$ . По КК получены следующие выражения:

$$
S_x = \overline{b} \overline{c} \overline{p};
$$
  
\n
$$
R_x = abp;
$$
  
\n
$$
S_p = a\overline{p} + c\overline{x} \overline{p} + b\overline{c} \overline{x};
$$
  
\n
$$
R_p = \overline{b}x + \overline{a}bp + \overline{b}cp.
$$
\n(9)

По формулам (9) строится синтезированная схема автомата на *RS* – триггерах и логических элементах (рис. 9).

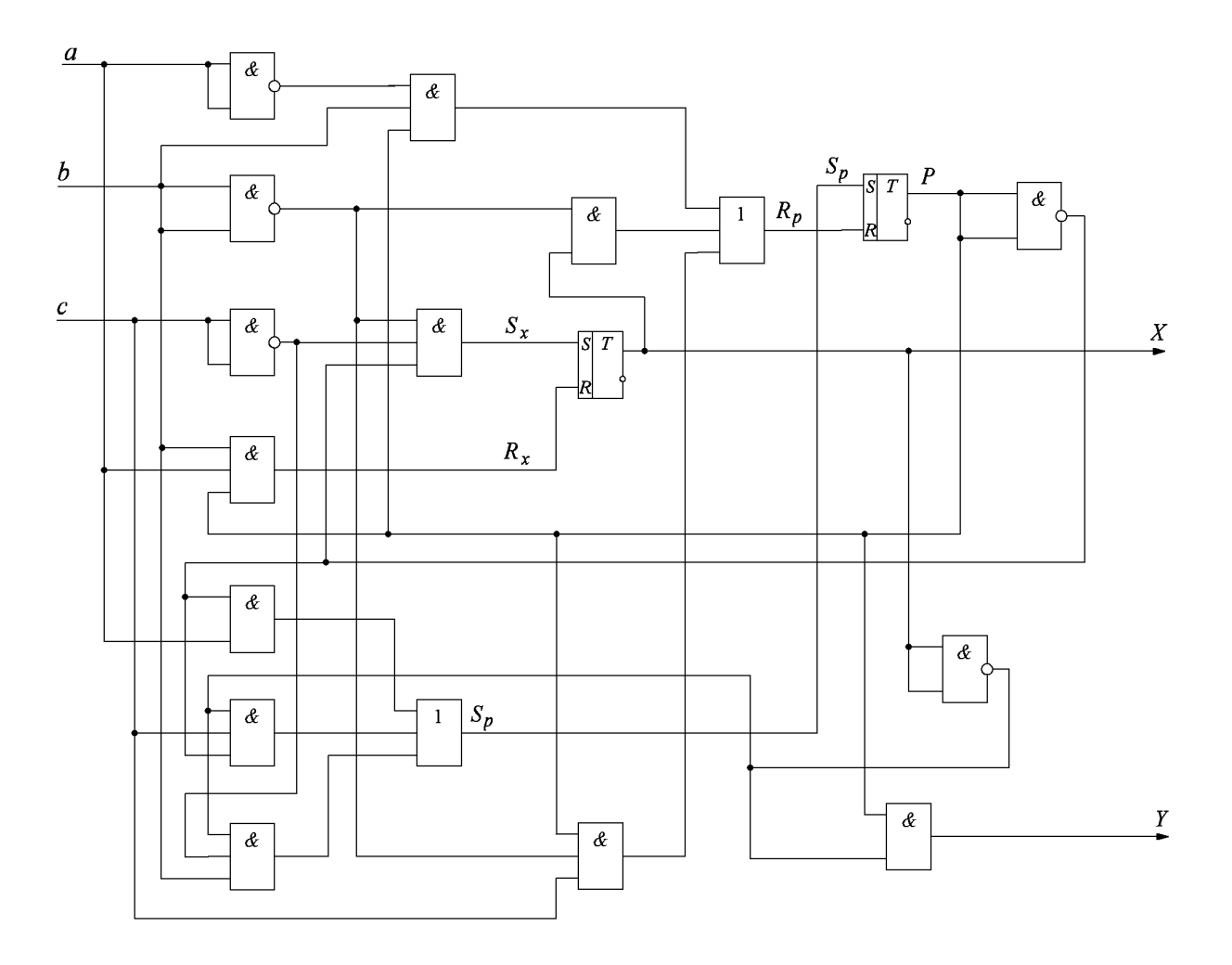

Рис. 9. Схема автомата с использованием триггеров